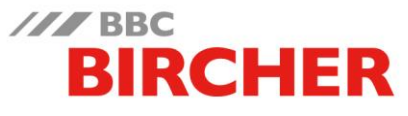

## Notice Simplifiée - Programmation Radio - Récepteur Bi-canal **ExpertSystem XRF R2**

**Installation**

LED SYS

Buzzer Joystick

 $\sim$ 

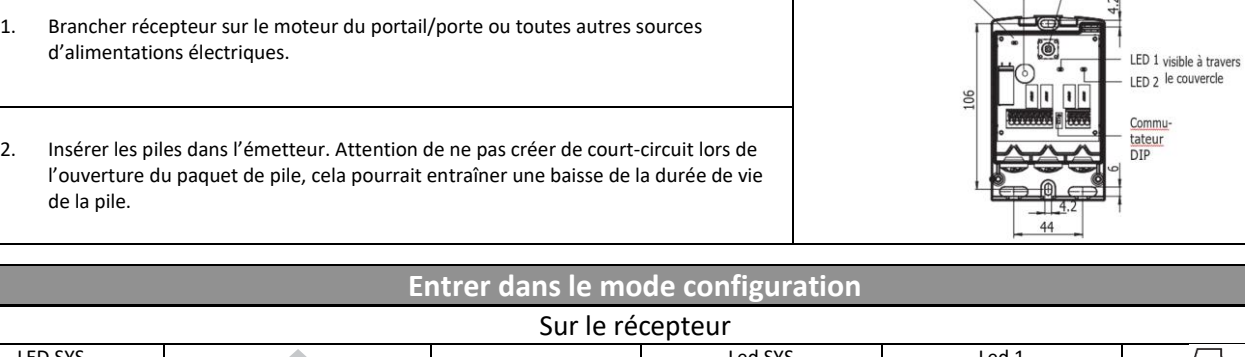

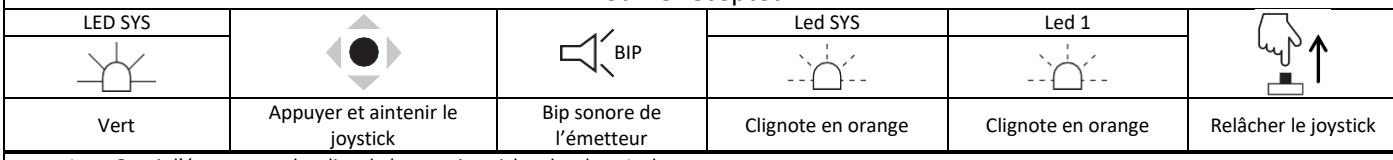

1. Ouvrir l'émetteur et localiser le bouton joystick et les deux Leds. ;

2. Appuyer et maintenir le joystick jusqu'à entendre un BIP et que les deux Leds clignotent ;

3. Relâcher alors le bouton joystick.

➔ **Le mode de configuration est activé.**

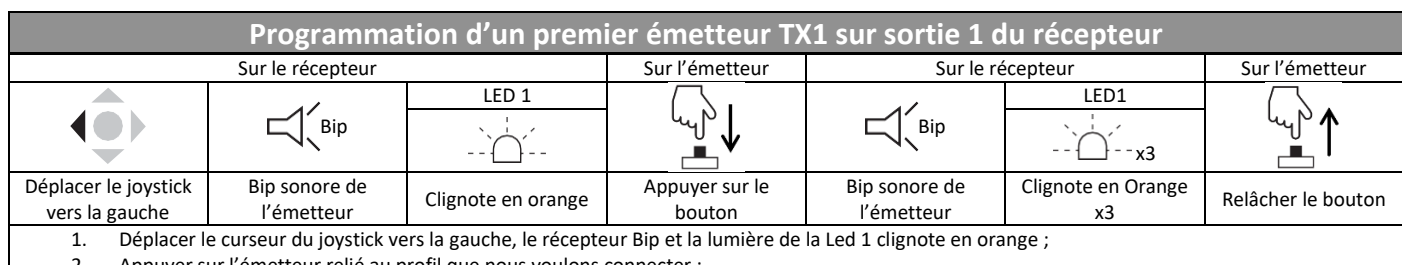

2. Appuyer sur l'émetteur relié au profil que nous voulons connecter ;

3. Le récepteur émet un Bip et clignote 3 fois en orange ;

4. Relâcher le bouton de l'émetteur.

➔ **L'émetteur TX1 est appairé avec la sortie 1 du récepteur.**

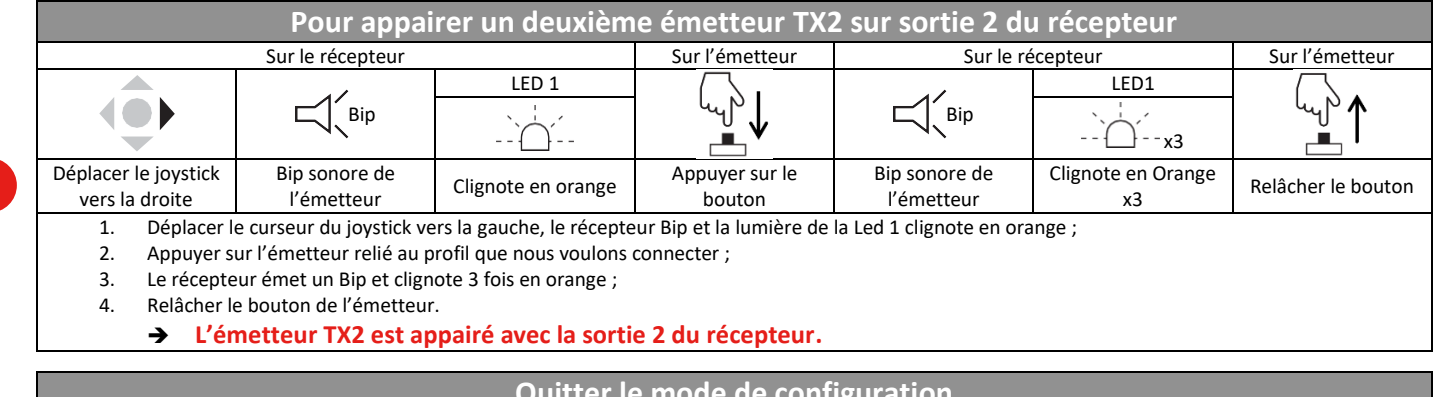

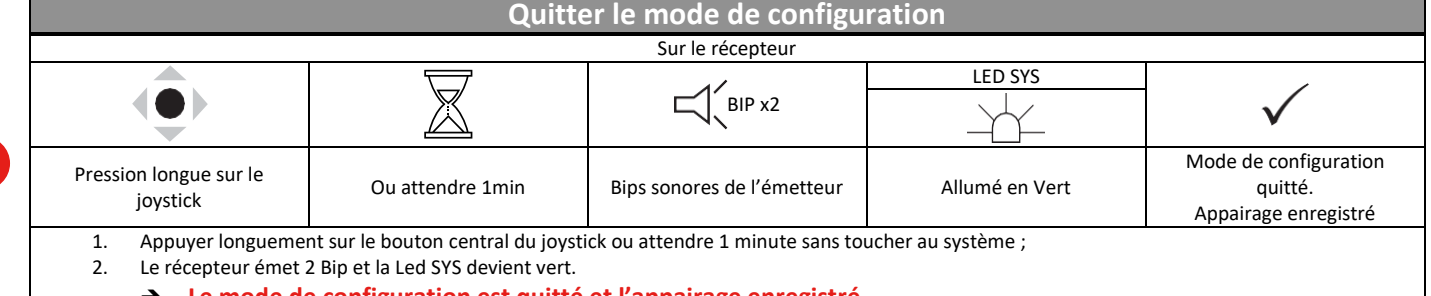

➔ **Le mode de configuration est quitté et l'appairage enregistré.**

**BBC Bircher Smart Access** 

## /// BBC **BIRCHER**

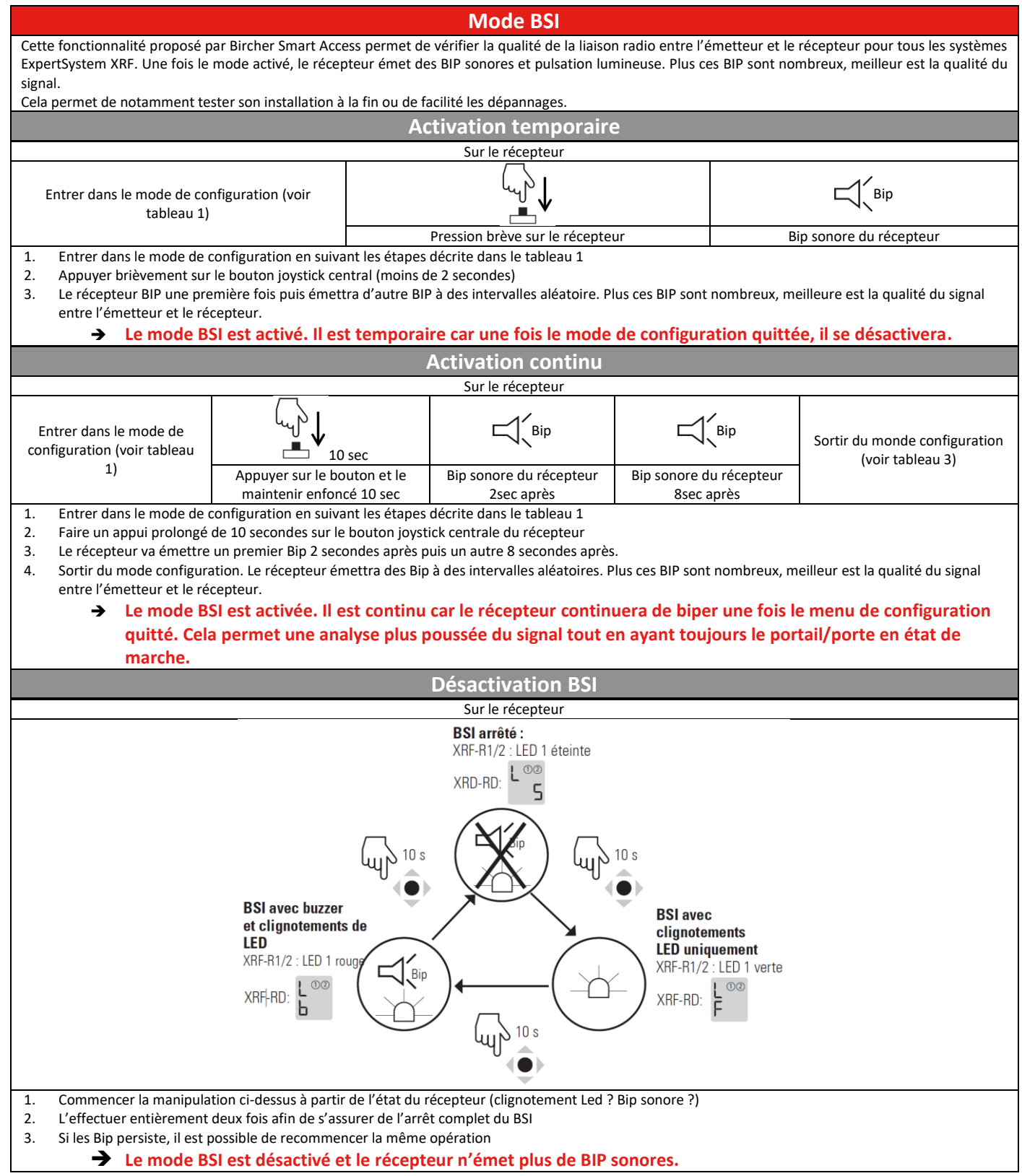

## Pour toutes questions ou précisions techniques, contactez-nous afin que nous puissions vous aider à trouver la solution!

## info@bircher.com - 01 34 32 35 35